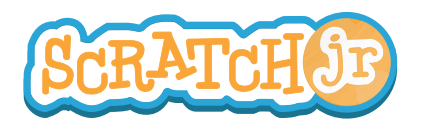

## Can I Make The Moon Rise After the Sun Sets?

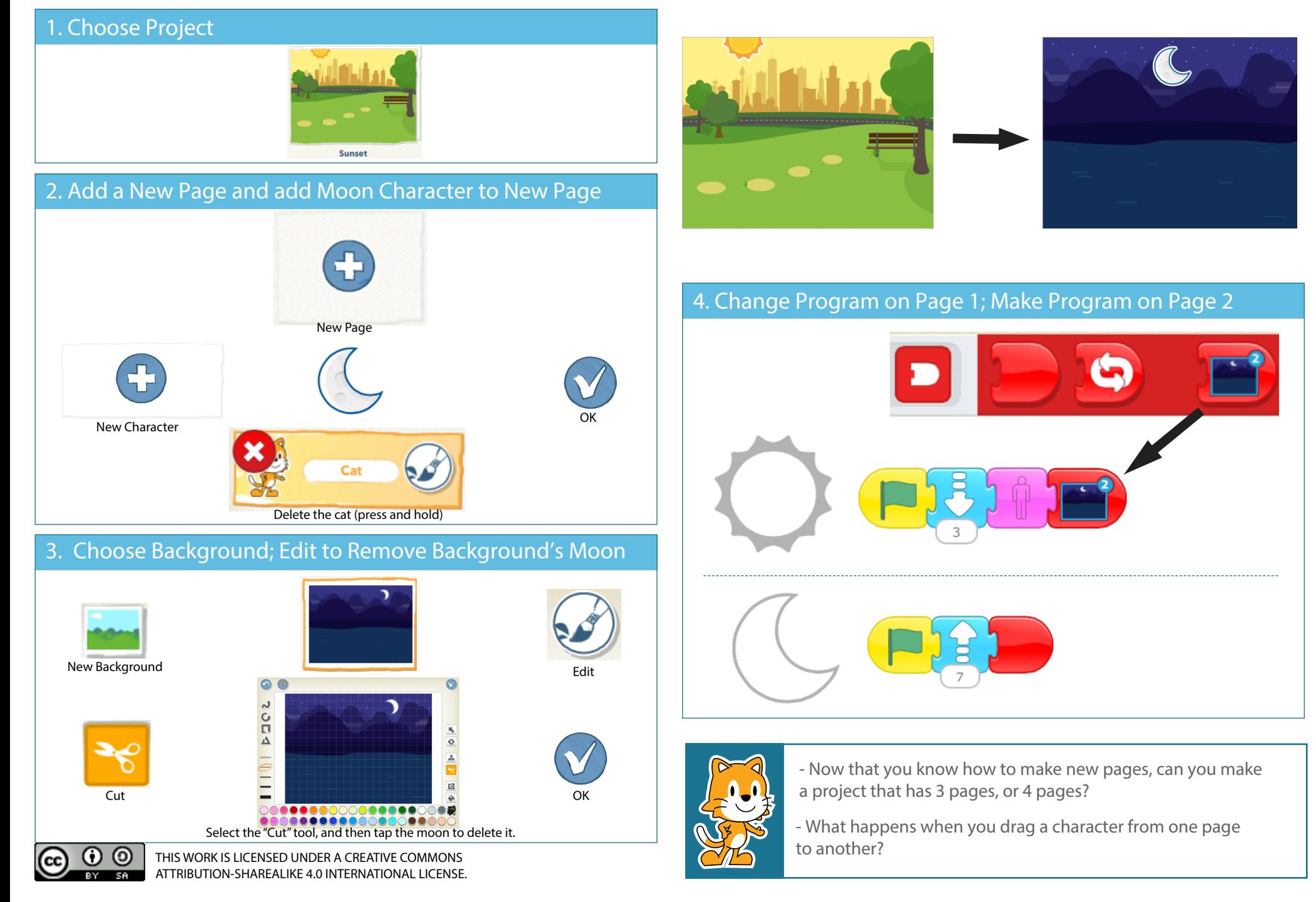